фио: Смирнов Сергей Николаевич Министерфтво науки и высшего образования РФ дата подписания: 04.10.2023 16. Да ДФОУ ВО «Тверской государственный университет» Документ подписан простой электронной подписью Информация о владельце: Должность: врио ректора Уникальный программный ключ: 69e375c64f7e975d4e8830e7b4fcc2ad1bf35f08

верждаю: водитель/ООП  $\overline{\mathbf{r}}$ / А.В. Язенин / 2020 года

#### **Рабочая программа дисциплины (с аннотацией)**

## **АЛГОРИТМЫ И ПРОГРАММЫ**

Направление подготовки 01.03.02 ПРИКЛАДНАЯ МАТЕМАТИКА И ИНФОРМАТИКА

> Профиль подготовки Системный анализ

Для студентов 1 -го курса Форма обучения - очная

Составитель:

к.т.н., доцент В.Л. Волушкова

Тверь, 2020

## **I.** Аннотация

## 1. Цель и задачи дисциплины:

дать общее представление обучающимся о принципах программирования и разработки программного обеспечения, ознакомить с с алгоритмическим языком С++ и основными теоретико-численными алгоритмами.

## 2. Место дисциплины в структуре ООП

«Информатика ВХОДИТ В раздел Лиспиплина  $\overline{M}$ коммуникационноинформационные технологии» обязательной части блока 1.

Предварительные знания и навыки. знание школьных курсов математики и информатики

Дальнейшее использование. Полученные знания используются в последующем при изучении предметов: «Методы программирования», «Практикум на ЭВМ» и других. Знания, умения и навыки полученные при изучении дисциплины закрепляются практикумом на ЭВМ и в конце семестра — учебной практикой.

#### 3. Объем дисциплины: 2 зач. ед., 72 акад. ч., в том числе:

- контактная аудиторная работа лекций 30 ч., в том числе практическая подготовка 30 ч.,
- **КОНТАКТНАЯ внеаудиторная работа** контроль самостоятельной работы 0 ч., в том числе курсовая работа 0 ч.;

самостоятельная работа 42 ч., в том числе контроль 0 ч.

## 4. Перечень планируемых результатов обучения по дисциплине, соотнесенных с планируемыми результатами освоения образовательной программы:

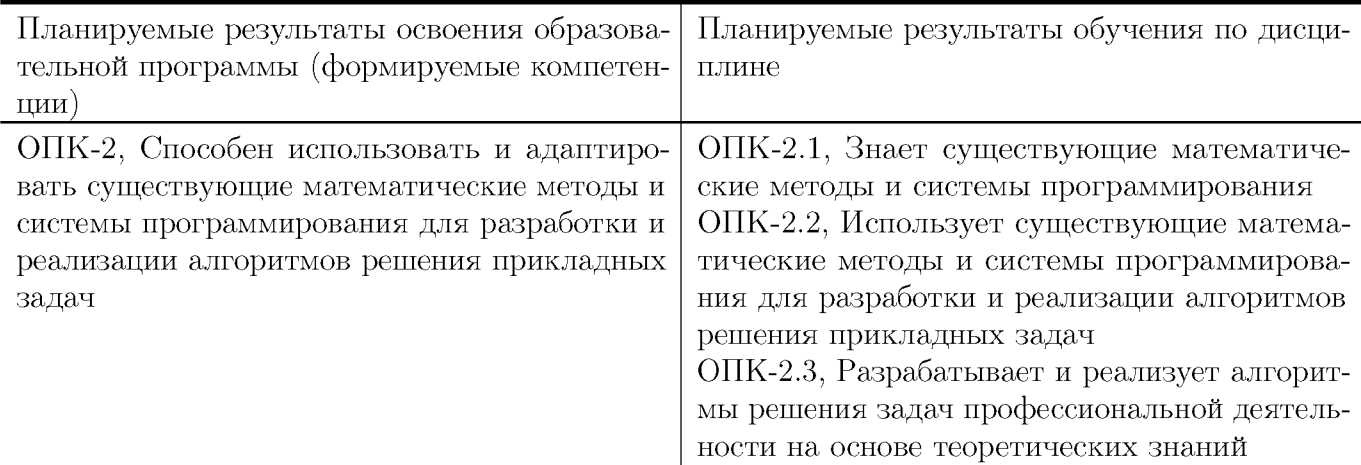

#### 5. Форма промежуточной аттестации и семестр прохождения:

зачет в 1 семестре

#### 6. Язык преподавания:

русский

# II. Содержание дисциплины, структурированное по темам (разделам) с указанием отведенного на них количества академических часов и видов учебных занятий

## Для студентов очной формы обучения

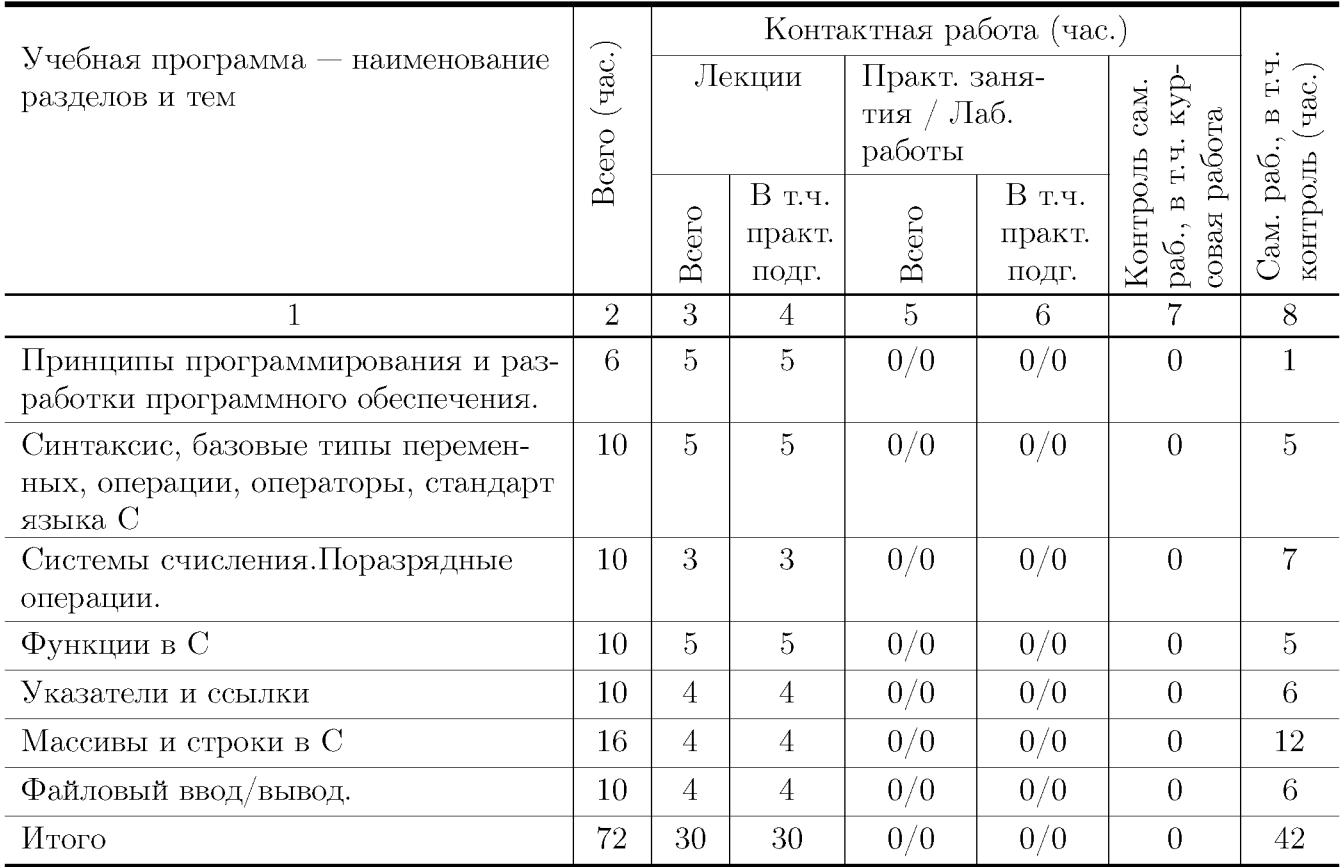

## Учебная программа дисциплины

- 1. Принципы программирования и разработки программного обеспечения.
	- Краткий обзор основных понятий программирования -модульность, модифицируемость, легкость использования.
	- Классификация языков программирования и алгоритмов. Примеры алгорит-MOB.
	- Компиляторы и интерпретаторы.
- Возможности языка С. Краткая история, место языка С среди других языков программирования.
- Структура программы на языке С. Карта памяти программы.
- 2. Синтаксис, базовые типы переменных, операции, операторы, стандарт языка С
	- Переменные и константы.
	- Функции. Форматный ввод/вывод на консоль.
	- Операции. Оператор присваивания.
	- Операторы. Условные операторы. Операторы выбора. Операторы цикла.
- 3. Системы счисления.Поразрядные операции.
	- Двоичная, восьмеричная, шестнадцатеричная система счисления.
	- Поразрядные операции. Двоичный дополнительный код.
	- Преобразование типов при присваивании. Переполнение целых.
- 4. Функции в С
	- Функции, возвращаемые значения, параметры и аргументы.
	- Объявление и определение функций. Локальные и глобальные переменные.
	- Дополнительные сведения о функциях. Рекурсия. Стек и рекурсия.
- 5. Указатели и ссылки
	- Указатель средство хранения адреса. Имена указателей. Оператор разыменовывания. Использование адреса, хранящегося в указателе.
	- Память стековая и динамически распределяемая. Утечка памяти.
	- Вычисления с указателями. Передача аргументов функций как указателей.
	- $\bullet$  Ссылки в С $++$
- 6. Массивы и строки в С
	- Одномерные массивы. Инициализация массива. Индексирование.
	- Массивы и указатели. Передача одномерного массива в функцию.
	- Двоичный поиск в отсортированном массиве.
	- Строки. Библиотечные функции для работы со строками.
	- Многомерные массивы. Передача многомерного массива в функцию.
	- Массивы указателей. Динамические массивы.
- 7. Файловый ввод/вывод.
	- Потоки и файлы. Основы файловой системы.
	- Указатель файла, открытие файла, закрытие файла, запись символа, чтение символа и т.д.
- Буферный ввод/вывод. Функции fread() и fwrite().
- Ввод/вывод при прямом доступе. Функция f $seek()$ .
- Структуры и бинарные файлы.

## III. Образовательные технологии

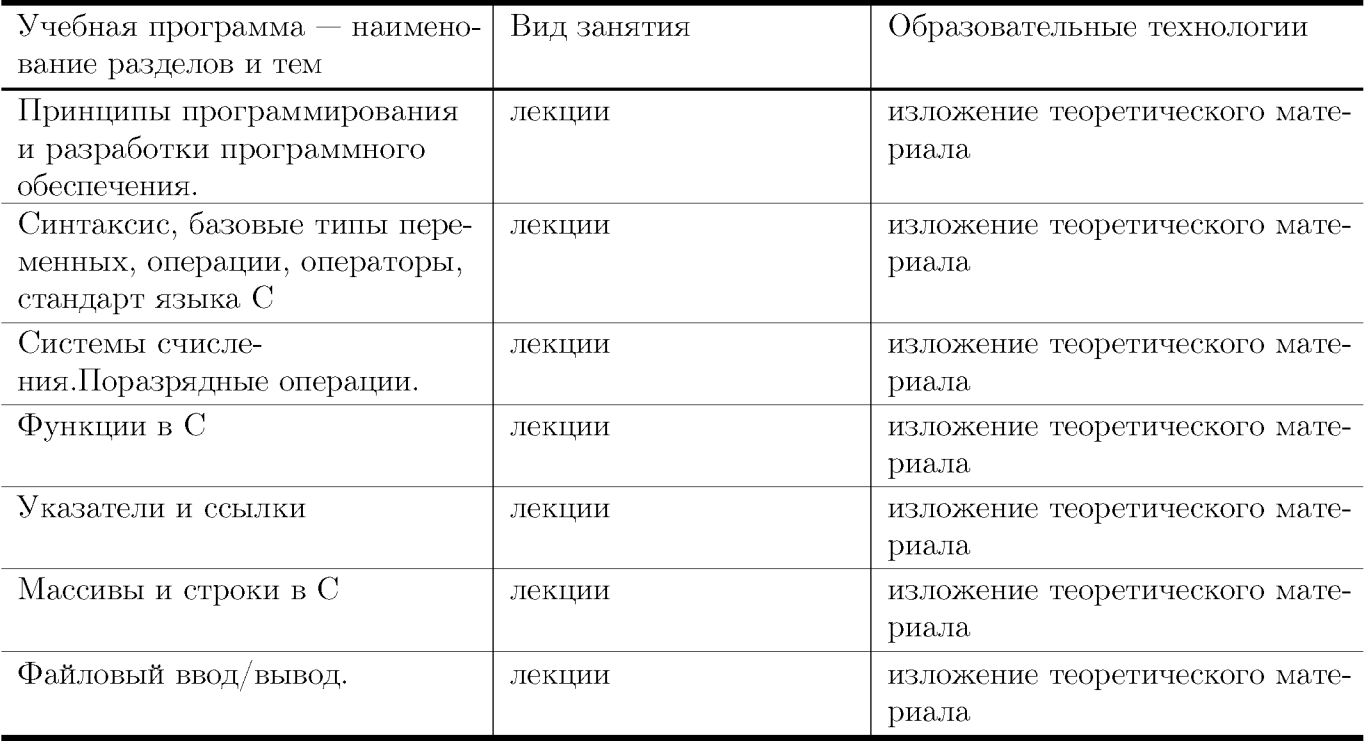

# IV. Оценочные материалы для проведения текущей и промежуточной аттестации

Типовые контрольные задания и/или критерии для проверки индикаторов ОПК-2.1, ОПК-2.2

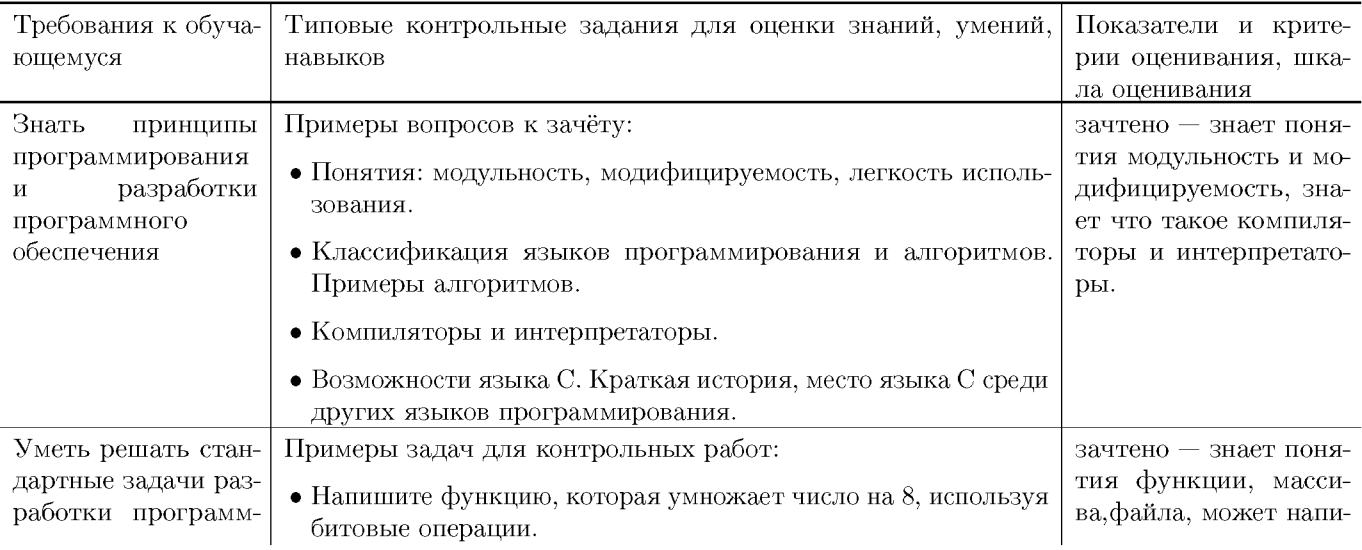

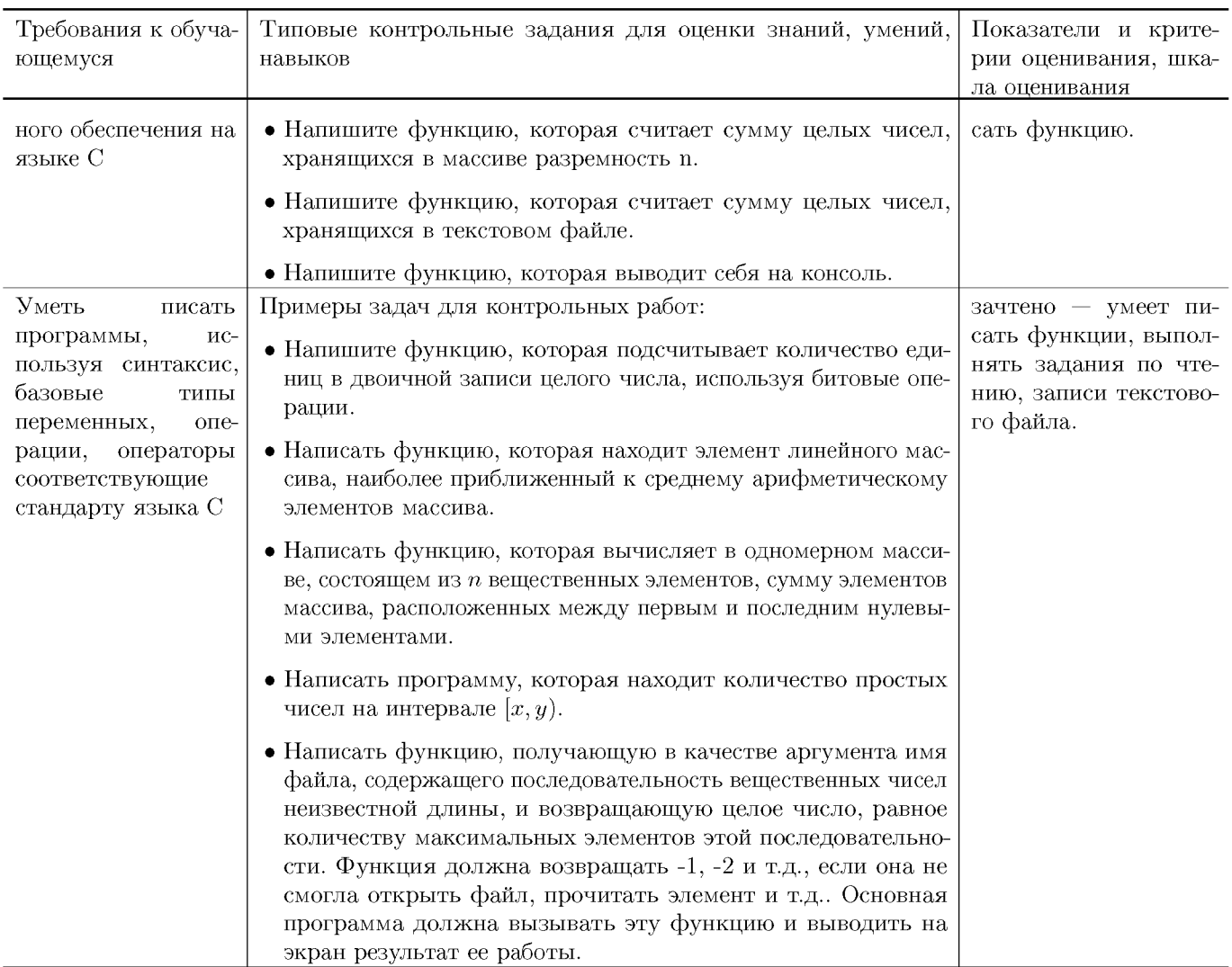

# Типовые контрольные задания и/или критерии для проверки индика-тора ОПК-2.3  $\,$

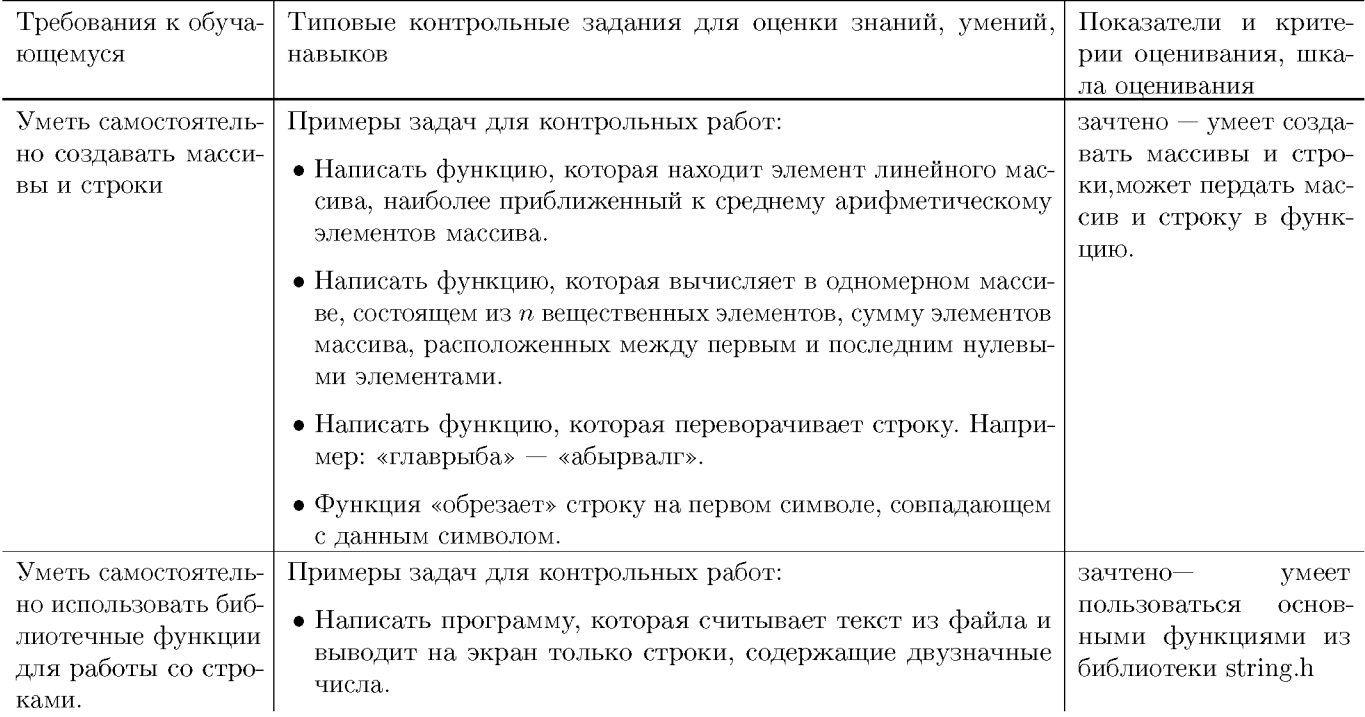

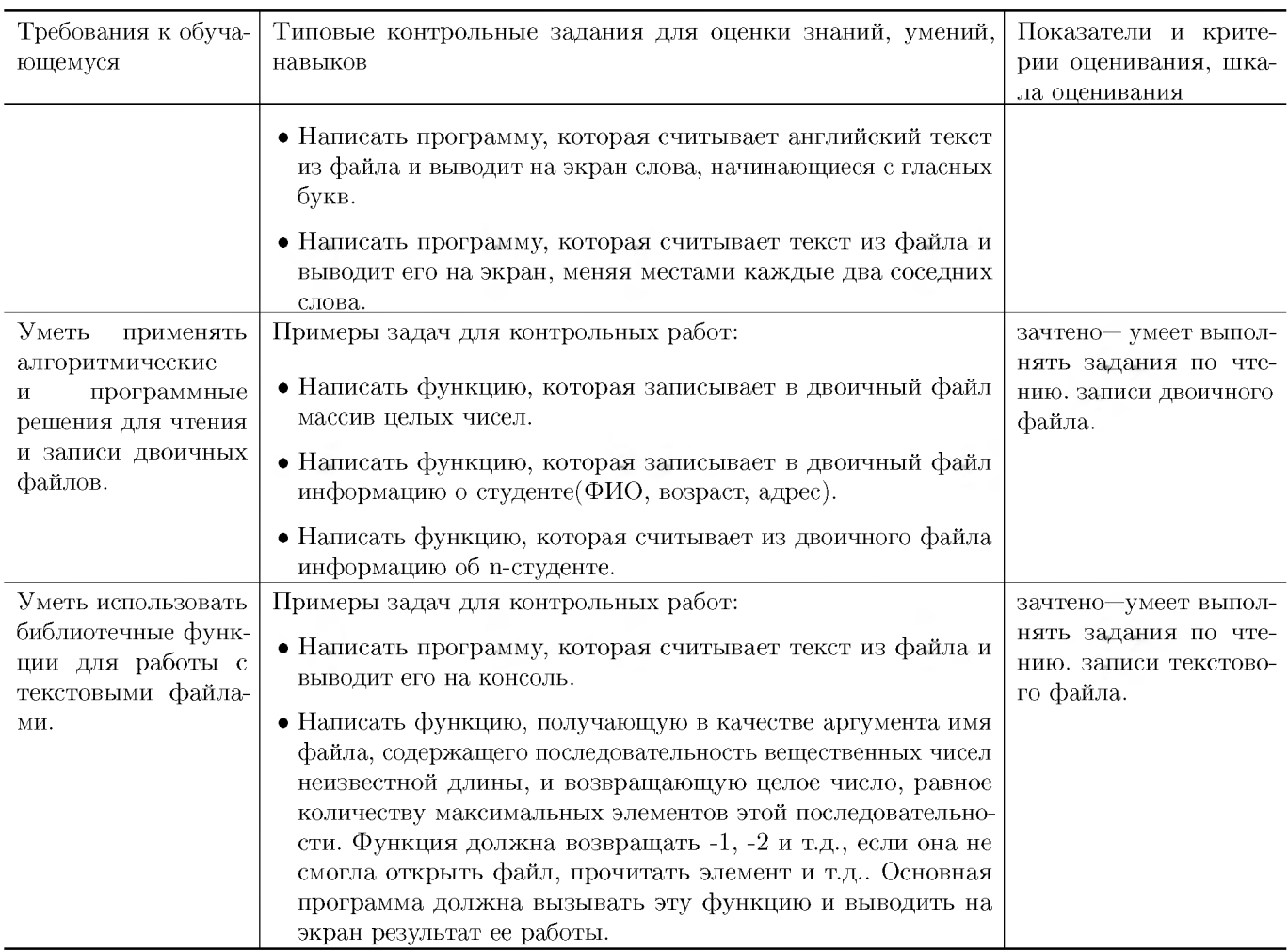

## V. Учебно-методическое и информационное обеспечение ДИСЦИПЛИНЫ

## 1. Рекомендованная литература

## а) Основная литература

- [1] Немцова Т. И. Программирование на языке высокого уровня. Программир. на языке  $C++$ : Уч. пос. / Т.И.Немцова и др.; Под ред. Л.Г.Гагариной - М.: ИД ФОРУМ: ИНФРА-М, 2012. - 512 с.: ил.; 60х90 1/16 + CD-ROM. - (Проф. обр.). (п) ISBN 978-5-8199-0492-3 — Режим доступа: http://www.znanium.com/bookread.php?book=244875 (HGC znanium.com)
- [2] Окулов, С.М. Алгоритмы обработки строк [Электронный ресурс] : учеб. пособие — Электрон. дан. — Москва: Издательство "Лаборатория знаний 2015.  $-258$  с. — Режим доступа: https://e.lanbook.com/book/66113. — Загл. с экрана.
- [3] Вирт, Н. Алгоритмы и структуры данных. Новая версия для Оберона + CD [Электронный ресурс] / Никлаус Вирт; пер. с англ. Ф. В. Ткачев. — М.: ДМК Пресс, 2010. — 272 с.: ил. — Режим доступа: http://www.znanium.com/bookread.php?book=408420 (HBC znanium.com)
- б) Дополнительная литература

[4] Окулов, С.М. Динамическое программирование [Электронный ресурс] : учеб. пособие / С.М. Окулов, О.А. Пестов. — Электрон. дан. — Москва : Издательство "Лаборатория знаний 2015. — 299 с. — Режим доступа: [https://e.lanbook.com /book/66114.](https://e.lanbook.com/book/66114) — Загл. с экрана.

## **2. Программное обеспечение**

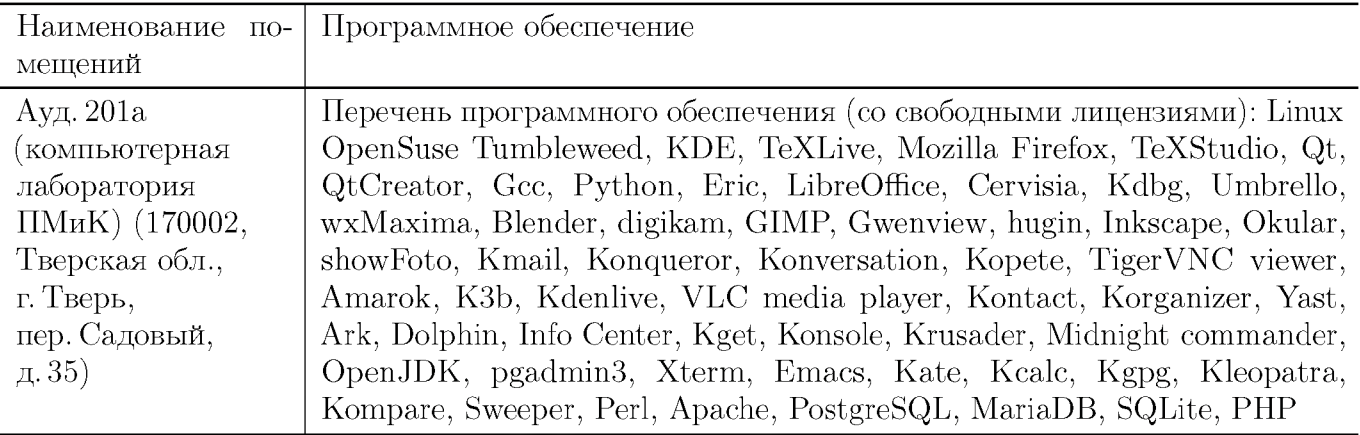

## **3. Современные профессиональные базы данных и информационные справочные системы**

- [1] ЭБС «ZNANIUM.COM»<http://www.znanium.com>
- $[2]$  ЭБС «Университетская библиотека онлайн» https://biblioclub.ru
- [3] ЭБС IPRbooks http://www.iprbookshop.ru
- $[4]$  ЭБС «Лань» http://e.lanbook.com
- [5] ЭБС BOOk.ru https://www.book.ru
- [6] ЭБС TBTУ http://megapro.tversu.ru/megapro/Web
- [7] Научная электронная библиотека eLIBRARY.RU (подписка на журналы) https://elibrary.ru/projects/subscription/rus\_titles\_open.asp
- [8] Репозитарий TвГУ http://eprints.tversu.ru

## **4. Перечень ресурсов информационно-телекоммуникационной сети «Интернет», необходимых для освоения дисциплины**

 $[1]$  C++ Tutorial, https://code-live.ru/tag/cpp-manual/

## VI. Методические материалы для обучающихся по освоению дисциплины

## **Примеры задач для подготовки к контрольным работам**

1. Функция меняет местами первый и последний столбец матрицы произвольного размера.

- 2. В массиве есть некоторое кол-во 0. Поместить их в начало массива, не нарушая порядок следования остальных элементов.
- 3. Написать функцию, получающую в качестве аргумента имя файла, содержащего последовательность символов неизвестной длины, и возвращающую целое число, равное 1, если символы в файле цифры, пробелы и « $\langle n \rangle$ , 0 если иначе. Функция должна возвращать  $-1, -2$  и т.д., если она не смогла открыть файл, прочитать элемент и т.д.. Основная программа должна вызывать эту функцию и выводить на экран результат се работы.
- 4. Написать функцию вычисления максимума побочной диагонали двумерного массива.
- 5. Функция преобразует одномерный массив, содержащий однозначные числа, в строку, содержащую эти же цифры в последовательности, такой же, как и в массиве.
- 6. Функция считывает из текстового файла информацию о результатах первенства по танцам на льду. В первой строке сообщается количество участников соревнования N, которое не меньше 10, но не превосходит 100, каждая из следующих N строк имеет следующий формат:  $\langle \Phi$ амилия>  $\langle \delta a \rangle$ лы>, где  $\langle \Phi a \rangle$ милия> строка без пробелов, состоящая не более чем из 20 символов, <баллы> - через пробел две оценки от 0 до 6. <Фамилия> и <оценки> разделены одним пробелом. Пример входной строки: Иванов 4.3 б.0. Функция возвращает фамилию победителя.

## Требования к рейтинг контролю

Контрольная работа 1. Темы: кодирование информации, двоичные операции, итерационные алгоритмы. Пример задания:

- 1. При каких значениях *т* будут верны равенства  $212<sub>m</sub> = 38, 78<sub>m</sub> = 58, 555<sub>m</sub> = 215$ .
- 2. Написать программу, которая вычисляет и выводит на экран в виде таблицы значения функции, заданной с помощью ряда Тейлора, на интервале от  $x_n$  до  $x_e$  с шагом  $dx$  с точностью  $\epsilon$ .  $\ln(1-x) = -\sum_{n=1}^{\infty} \frac{x^n}{n} = -(x + \frac{x^2}{2} + \frac{x^3}{3} + \dots), -1 \le x < 1$
- 3. Написать функцию, которая выводит на печать восьмеричное представление десятичного числа, используя двоичные операции.

За решение каждой задачи выставляется максимум 5 баллов.

## Контрольная работа 2. Темы: массивы и строки. Пример задания:

- 1. Написать функцию, которая возвращает целое без знака по его 10-тичной записи, получаемой в параметре типа char\*.
- 2. Написать функцию, которая определяет среднеарифметическое всех вещественных чисел, лежащих в массиве  $NxN$ .
- 3. Написать функцию, которая возвращает позицию первого изменения четности элементов целочисленного массива.

За решение каждой задачи выставляется максимум 5 баллов.

## **Контрольная работа 3.** Темы: файловый ввод/вывод. Пример задания:

- 1. Написать функцию, получающую в качестве аргумента имя файла, содержащего последовательность целых чисел неизвестной длины представляющих размерность двумерного массива и сам двумерный массив (например, массив 3Х3 представляется в виде: 2312345678 9), и вычисляющую максимум диагонали считанного массива. Функция должна возвращать  $-1, -2$  и т.д., если она не смогла открыть файл, прочитать элемент и т.д. Основная программа должна вызывать эту функцию и выводить на экран результат ее работы.
- 2. Написать функцию, получающую в качестве аргумента имя файла, содержащего некоторую двоичную информацию, каждая запись которой представляется структурой struct TRUNchar name $[6]$ ;int ntrun;int  $1$ Time;(название пункта назначения, номер поезда, время отправления) и возвращающую количество записей в файле. Функция должна возвращать —1, если она не смогла открыть файл. Основная программа должна сформировать файл, вызывать функцию и вывести на экран результат, се работы. Ввод данных произвести из программы, например struct TRUNchar name[5];int ntrun;int  $|Time; myTrunc||= "tver", 1, 11," 10, 8, 2, 13,...$

За решение каждой задачи выставляется максимум 5 баллов.

**Общая сумма** В сумме за все задачи выставляет не более 40 баллов.

За работу на практических занятиях (решение задач у доски, выполнение домашних заданий) выставляется максимум 20 баллов.

За ответ на зачете выставляется максимум 40 баллов.

## VII. Материально-техническая база, необходимая для осуществления образовательного процесса по дисциплине

**Для аудиторной работы**

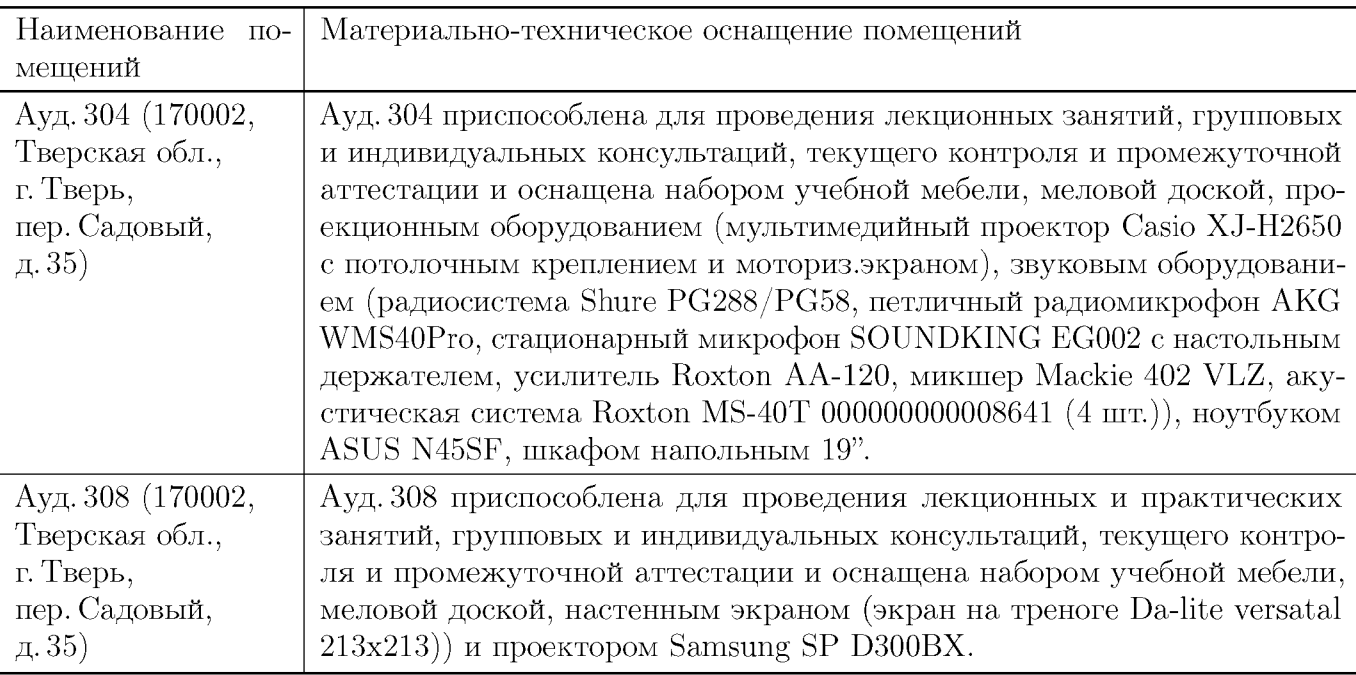

## **Для самостоятельной работы**

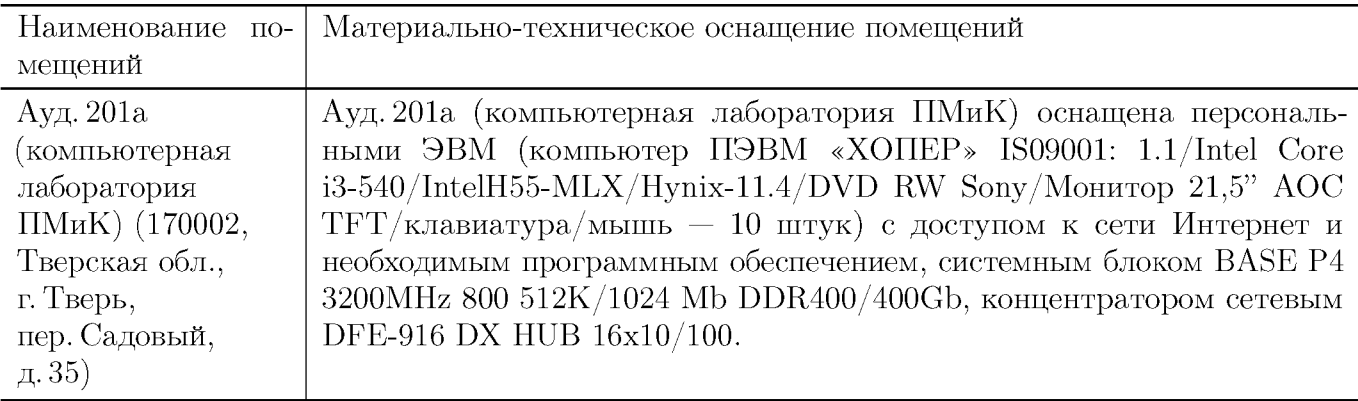

# VIII. Сведения об обновлении рабочей программы дисциплины

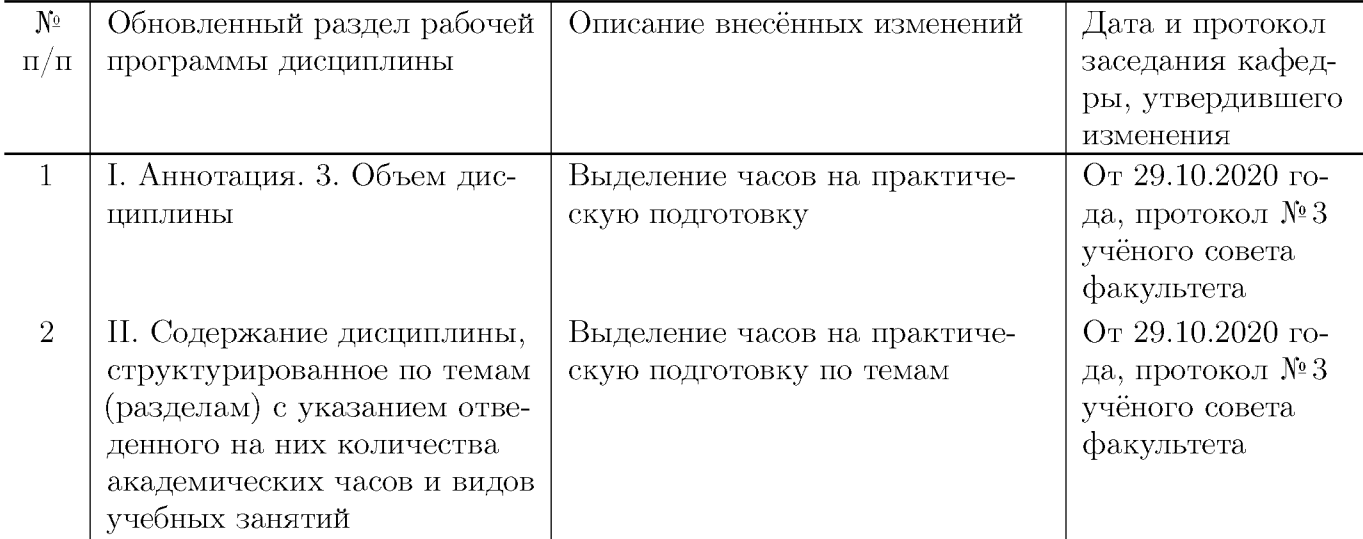